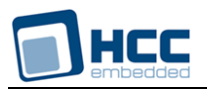

# **DNS User Guide**

Version 2.00

For use with Domain Name System (DNS) module versions 3.08 and above

**Date:** 17-Aug-2017 15:43

All rights reserved. This document and the associated software are the sole property of HCC Embedded. Reproduction or duplication by any means of any portion of this document without the prior written consent of HCC Embedded is expressly forbidden.

HCC Embedded reserves the right to make changes to this document and to the related software at any time and without notice. The information in this document has been carefully checked for its accuracy; however, HCC Embedded makes no warranty relating to the correctness of this document.

# **Table of Contents**

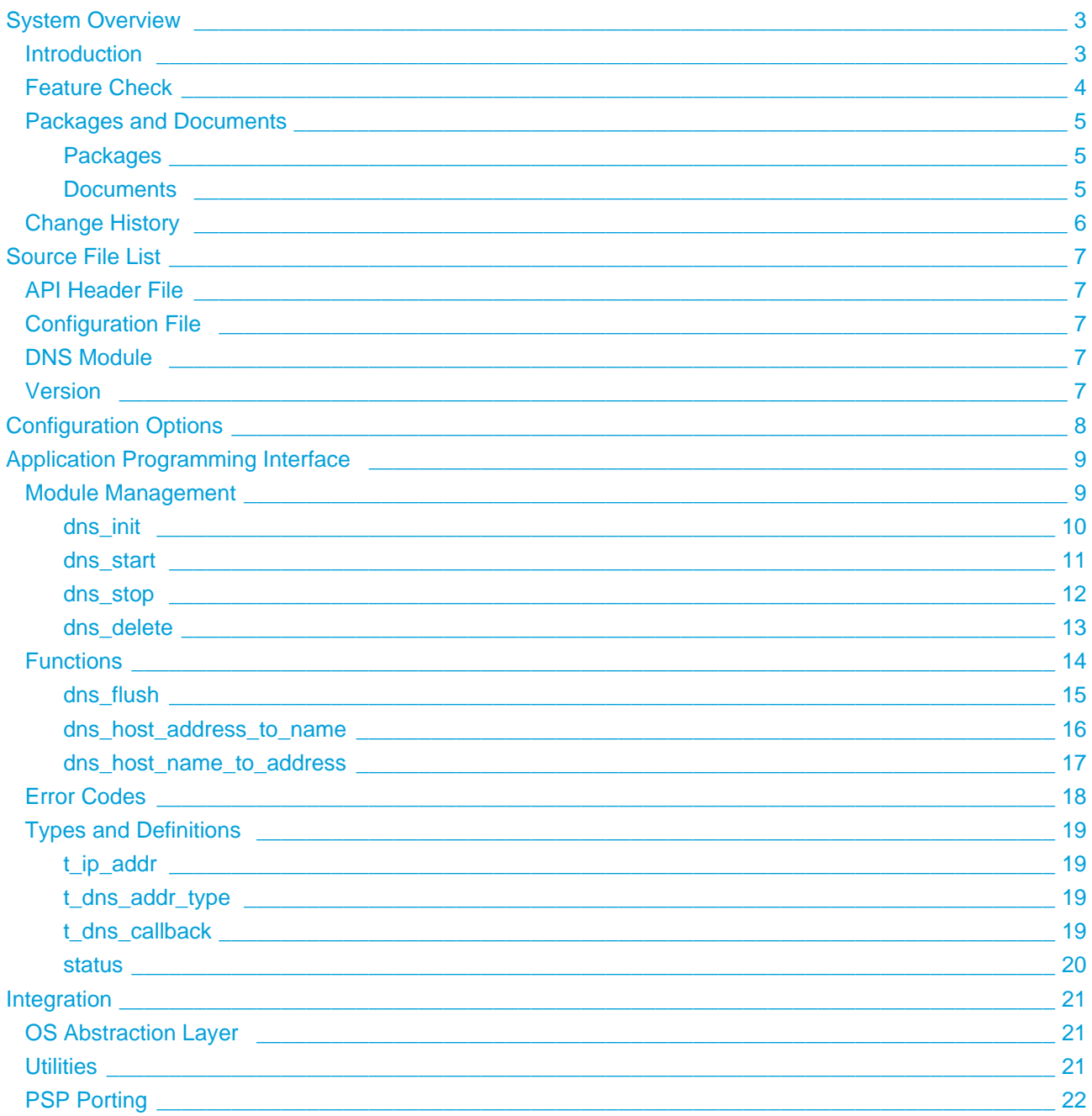

# <span id="page-2-0"></span>**1 System Overview**

# <span id="page-2-1"></span>**1.1 Introduction**

The Domain Name System (DNS) is a hierarchical distributed naming system for computers, services, or any resource connected to the Internet or a private network. Its main function is to translate easily memorized domain names (for example, hcc-embedded.com) to numerical IPv4 or IPv6 addresses. The IPv4 address for hcc-embedded.com is 192.252.155.208. IPv6 addresses comprise eight sets of four digits separated by colons; an example is 2000:00b4:2004:0000:0000:a34b:0440:2724.

The DNS distributes the responsibility of assigning domain names and mapping those names to IP addresses by designating authoritative name servers for each domain. The DNS also defines the DNS protocol, a detailed specification of the data structures and data communication exchanges used in DNS, as part of the Internet Protocol suite.

The DNS module is part of the HCC MISRA-compliant TCP/IP stack, as shown below, and is designed specifically for use with it. (In this diagram green lines show interfaces available to users of the stack, red lines show interfaces internal to the TCP/IP system.)

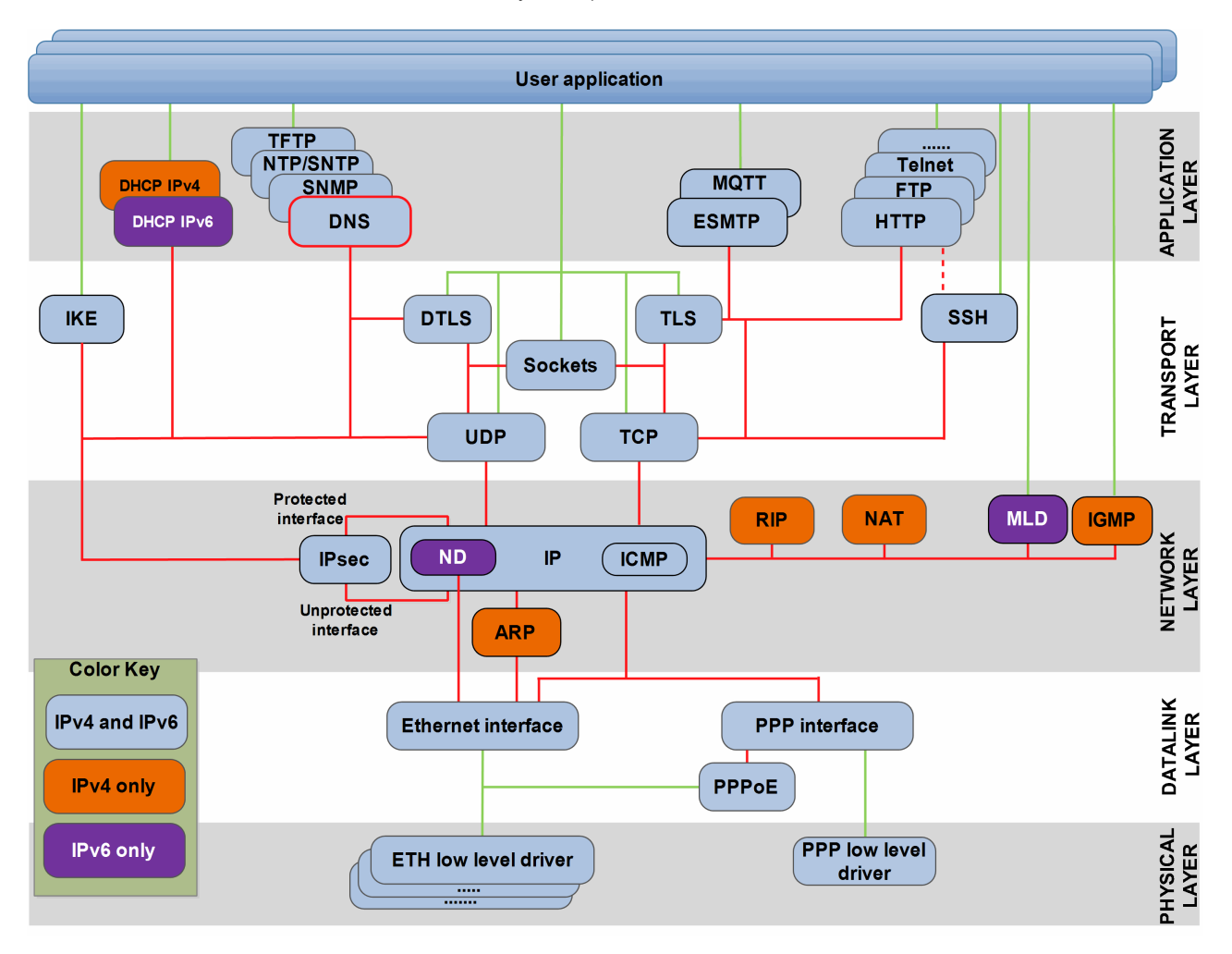

The DNS client module creates a single task to manage the received DNS requests. This task can handle as many simultaneous DNS requests as defined in the configuration file.

The HCC DNS client module is used to resolve IP addresses and host names. Once the system is initialized, there are two main functions:

- **dns\_host\_address\_to\_name()** returns the host name of a specified IP address.
- **dns\_host\_name\_to\_address()** resolves the IP address of a specified host name (URL).

# <span id="page-3-0"></span>**1.2 Feature Check**

The main features of the system are the following:

- Conforms to the HCC Advanced Embedded Framework.
- Complies with the HCC MISRA-compliant TCP/IP stack.
- Designed for integration with both RTOS and non-RTOS based systems.
- Connects to all standard DNS servers.
- Compliant with [RFC 1034,](http://www.ietf.org/rfc/rfc1034.txt) [RFC 1035](http://www.ietf.org/rfc/rfc1035.txt), [RFC 2874](http://www.ietf.org/rfc/rfc2874.txt), and [RFC 3596](http://www.ietf.org/rfc/rfc3596.txt).

# <span id="page-4-0"></span>**1.3 Packages and Documents**

# <span id="page-4-1"></span>**Packages**

The following table lists the packages that need to be used with this module, and also optional modules which may interact with this module, depending on your system's design:

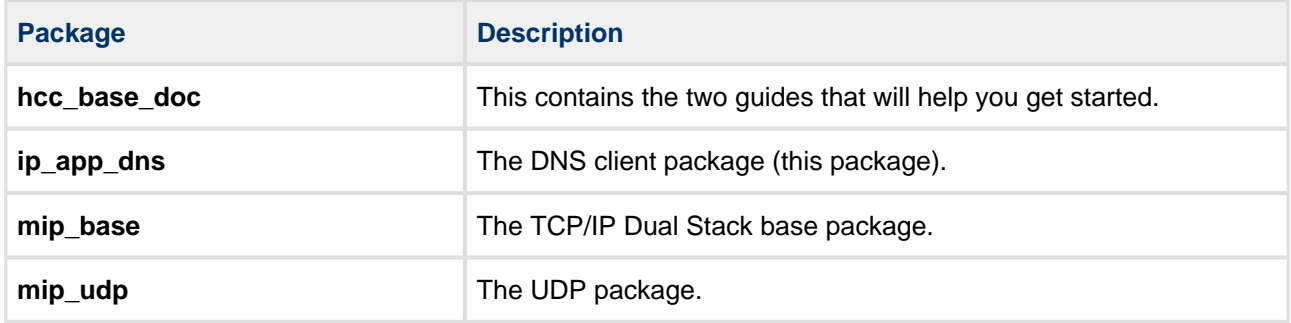

# <span id="page-4-2"></span>**Documents**

For an overview of the HCC TCP/IP stack software, see [Product Information](https://www.hcc-embedded.com/embedded-systems-software-products/tcp-stack-networking) on the main HCC website.

Readers should note the points in the [HCC Documentation Guidelines](https://doc.hcc-embedded.com/display/HCCDocRoot/HCC+Documentation+Guidelines) on the HCC documentation website.

#### **HCC Firmware Quick Start Guide**

This document describes how to install packages provided by HCC in the target development environment. Also follow the *Quick Start Guide* when HCC provides package updates.

### **HCC Source Tree Guide**

This document describes the HCC source tree. It gives an overview of the system to make clear the logic behind its organization.

### **HCC TCP/IP Dual Stack System User Guide**

This is the core document that describes the complete TCP/IP stack. It covers both IPv4 and IPv6 systems.

### **HCC DNS User Guide**

This is this document.

# <span id="page-5-0"></span>**1.4 Change History**

This section describes past changes to this manual.

- To download earlier manuals, see [Archive: DNS User Guide](https://doc.hcc-embedded.com/display/HCCDocRoot/Archive%3A+DNS+User+Guide).
- For the history of changes made to the package code itself, see [History: ip\\_app\\_dns.](https://doc.hcc-embedded.com/display/HCCDocRoot/History%3A+ip_app_dns)

The current version of this manual is 2.00. The full list of versions is as follows:

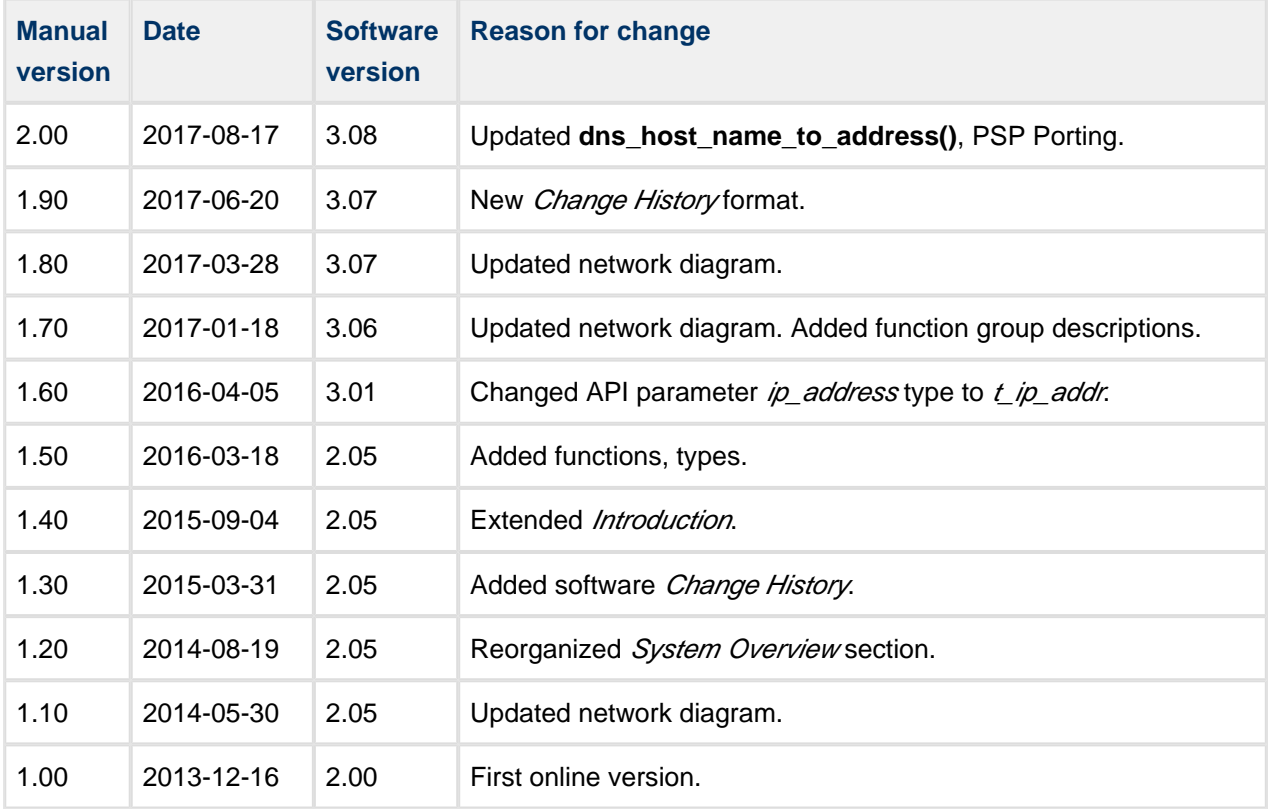

# <span id="page-6-0"></span>**2 Source File List**

The following sections describe all the source code files included in the system. These files follow the HCC Embedded standard source tree system, described in the *[HCC Source Tree Guide](https://doc.hcc-embedded.com/display/STQSG/Source+Tree+Guide)*. All references to file pathnames refer to locations within this standard source tree, not within the package you initially receive.

**Note:** Do not modify any files except the configuration file.

# <span id="page-6-1"></span>**2.1 API Header File**

The file **src/api/api\_ip\_app\_dns.h** is the only file that should be included by an application using this module. For details of the API functions, see [Application Programming Interface.](#page-8-0)

# <span id="page-6-2"></span>**2.2 Configuration File**

The file **src/config/config ip app dns.h** contains all the configurable DNS parameters. Configure these as required. For details of these options, see [Configuration Options](#page-7-0).

# <span id="page-6-3"></span>**2.3 DNS Module**

The file **src/ip/apps/dns/dns.c** is the main DNS source code file. **This file should only be modified by HCC.**

# <span id="page-6-4"></span>**2.4 Version**

The file **src/version/ver\_ip\_app\_dns.h** contains the version number of this module. This version number is checked by all modules that use this module to ensure system consistency over upgrades.

# <span id="page-7-0"></span>**3 Configuration Options**

Set the system configuration options in the file **src/config/config\_ip\_app\_dns.h**. This section lists the available configuration options and their default values**.**

# **DNS\_TASK\_STACK\_SIZE**

The DNS task stack size. The default value is 512.

### **DNS\_CLI\_PORT**

The DNS UDP client port. The default value is 753.

### **DNS\_CACHE\_SIZE**

The number of entries in the DNS cache table. The default value is 8.

### **DNS\_NUM\_TASKS**

The size of the array mapping DNS entries to tasks waiting for resolution. The default value is 4.

#### **DNS\_RESOLVE\_TIME\_OUT**

The time in seconds during which an entry should be resolved. The default value is 15.

### **DNS\_TIMER\_PERIOD**

The cycle of the DNS periodic timer in ms. The default value is 1000.

### **DNS\_RECURSIVE\_QUERY**

The DNS recursion flag. This is zero for iterative query, 1 for recursive query. The default value is 1.

# <span id="page-8-0"></span>**4 Application Programming Interface**

This section describes the Application Programming Interface (API) functions. It includes all the functions that are available to an application program.

# <span id="page-8-1"></span>**4.1 Module Management**

The functions are the following:

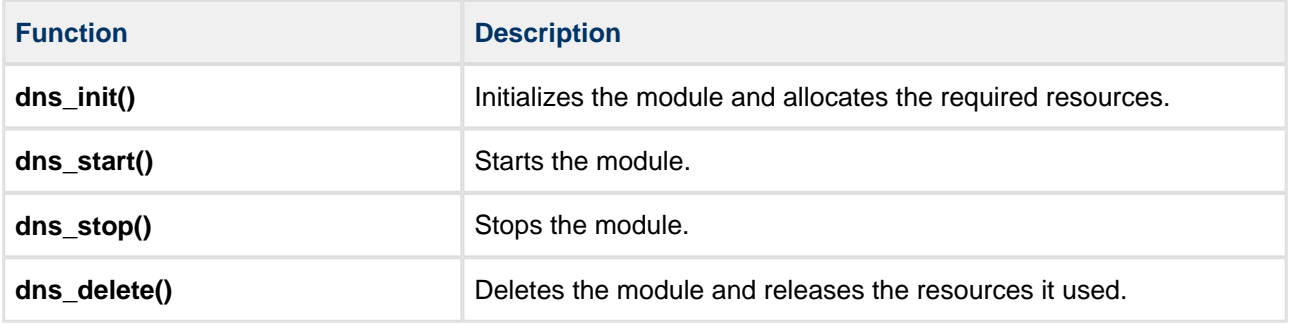

# <span id="page-9-0"></span>**dns\_init**

Use this function to initialize the DNS module and allocate the required resources. Call this before any other DNS function.

**Note:** The UDP module must be initialized before you call this function.

### **Format**

```
t_dns_ret dns_init ( void )
```
### **Arguments**

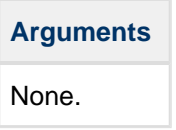

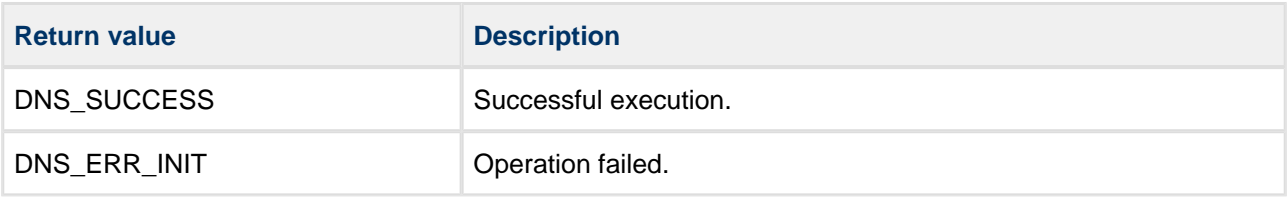

# <span id="page-10-0"></span>**dns\_start**

Use this function to start the DNS module.

**Note:** You must call **dns\_init()** before you call this function.

### **Format**

```
t_dns_ret dns_start ( void )
```
# **Arguments**

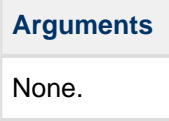

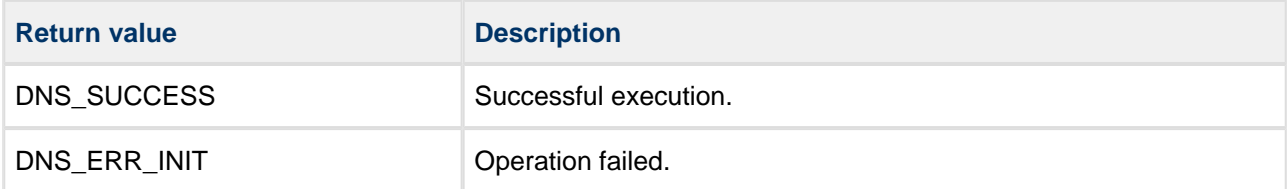

# <span id="page-11-0"></span>**dns\_stop**

Use this function to stop the DNS module.

### **Format**

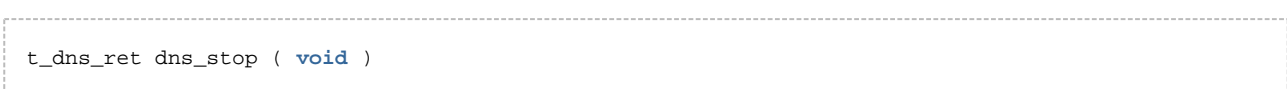

# **Arguments**

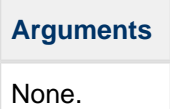

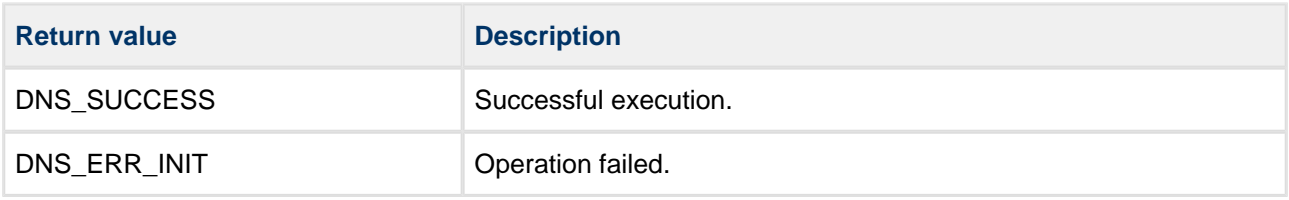

# <span id="page-12-0"></span>**dns\_delete**

Use this function to delete the DNS module, releasing the associated resources.

### **Format**

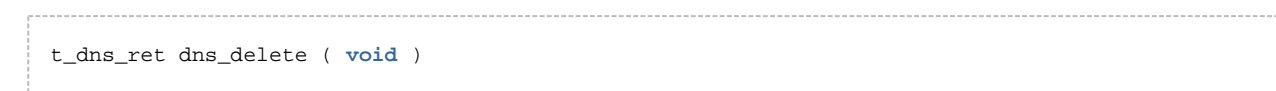

### **Arguments**

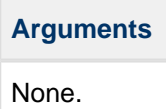

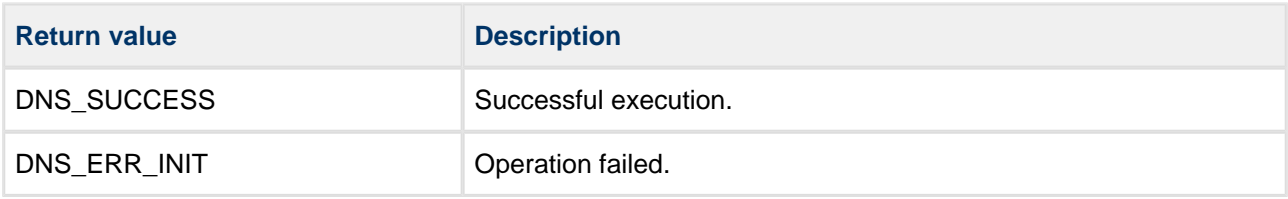

# <span id="page-13-0"></span>**4.2 Functions**

The functions are the following:

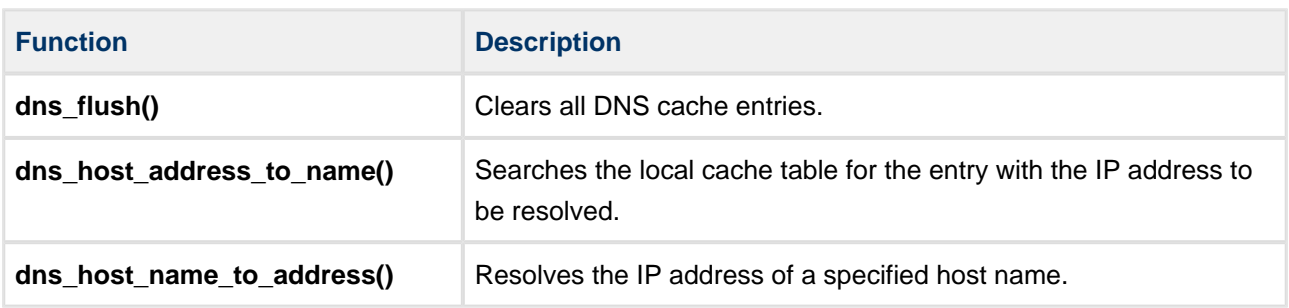

# <span id="page-14-0"></span>**dns\_flush**

Use this function to clear all DNS cache entries.

**Note:** The DNS module must be initialized before this is called.

### **Format**

```
void dns_flush ( void )
```
# **Arguments**

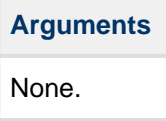

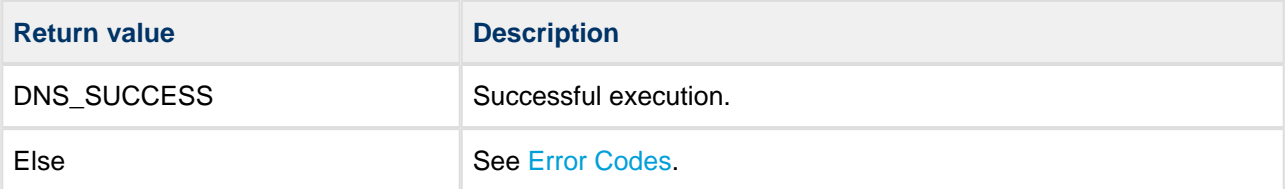

# <span id="page-15-0"></span>**dns\_host\_address\_to\_name**

Use this function to search the local cache table for the entry with the IP address to be resolved.

If the address is found, the host name is copied to the output buffer. This buffer must be at least IP\_MAX\_FQDN\_SIZE in size. This configuration parameter is defined in the main TCP/IP configuration file. Its default is 32.

**Note:** The DNS module must be initialized before this function is called.

#### **Format**

```
t_dns_ret dns_host_address_to_name (
  const t_ip_addr * p_ip_address,
  char_t * const p_host_name )
```
### **Arguments**

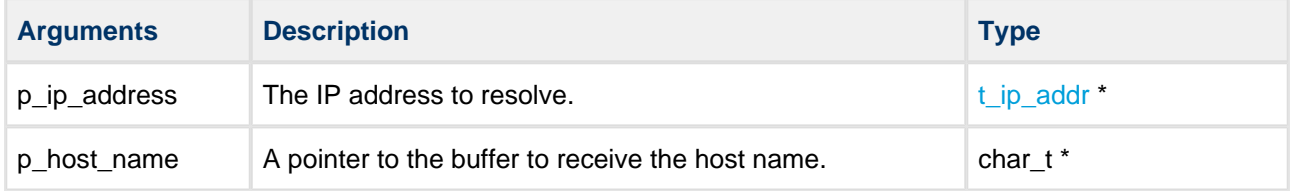

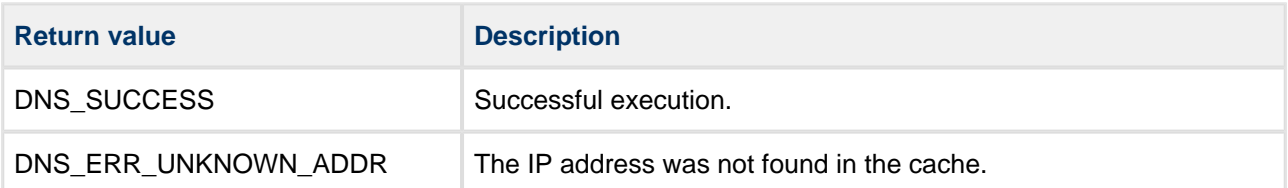

# <span id="page-16-0"></span>**dns\_host\_name\_to\_address**

Use this function to resolve the IP address of a specified host name.

The callback function receives the following:

- The host name.
- The [status.](#page-19-0)
- The IP address, if this is resolved (status == DNS\_ST\_ADDR).

**Note:** The DNS module must be initialized before this function is called.

#### **Format**

```
t_dns_ret dns_host_name_to_address (
  const char_t * const p_host_name,
  t_dns_callback p_cb_fn,
t_dns_addr_type addr_type,
t_ip_addr * const p_host_address )
```
#### **Arguments**

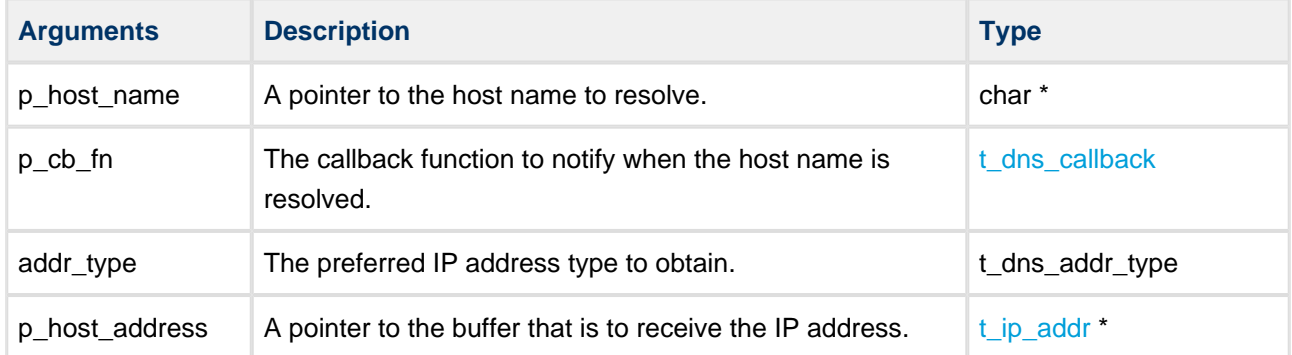

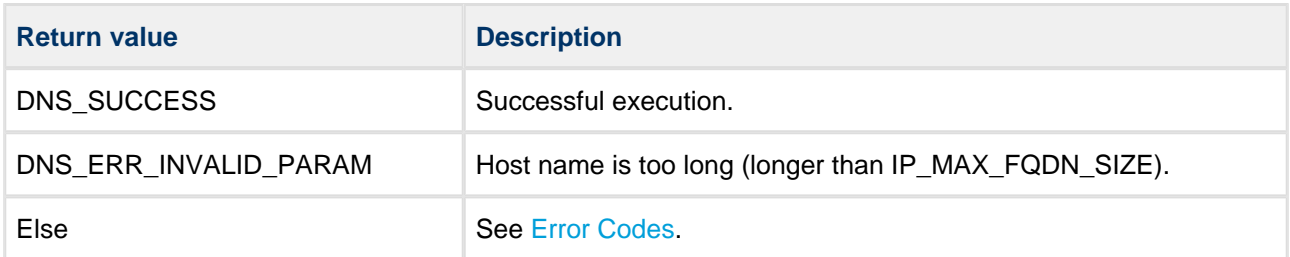

# <span id="page-17-0"></span>**4.3 Error Codes**

If a function executes successfully, it returns with DNS\_SUCCESS, a value of zero. The following table shows the meaning of the DNS error codes.

Note: Also check error code values in the base system by using the HCC TCP/IP Dual Stack System [User Guide](https://doc.hcc-embedded.com/display/TCPIPDUALSTACKS/TCPIP+Dual+Stack+System+User+Guide).

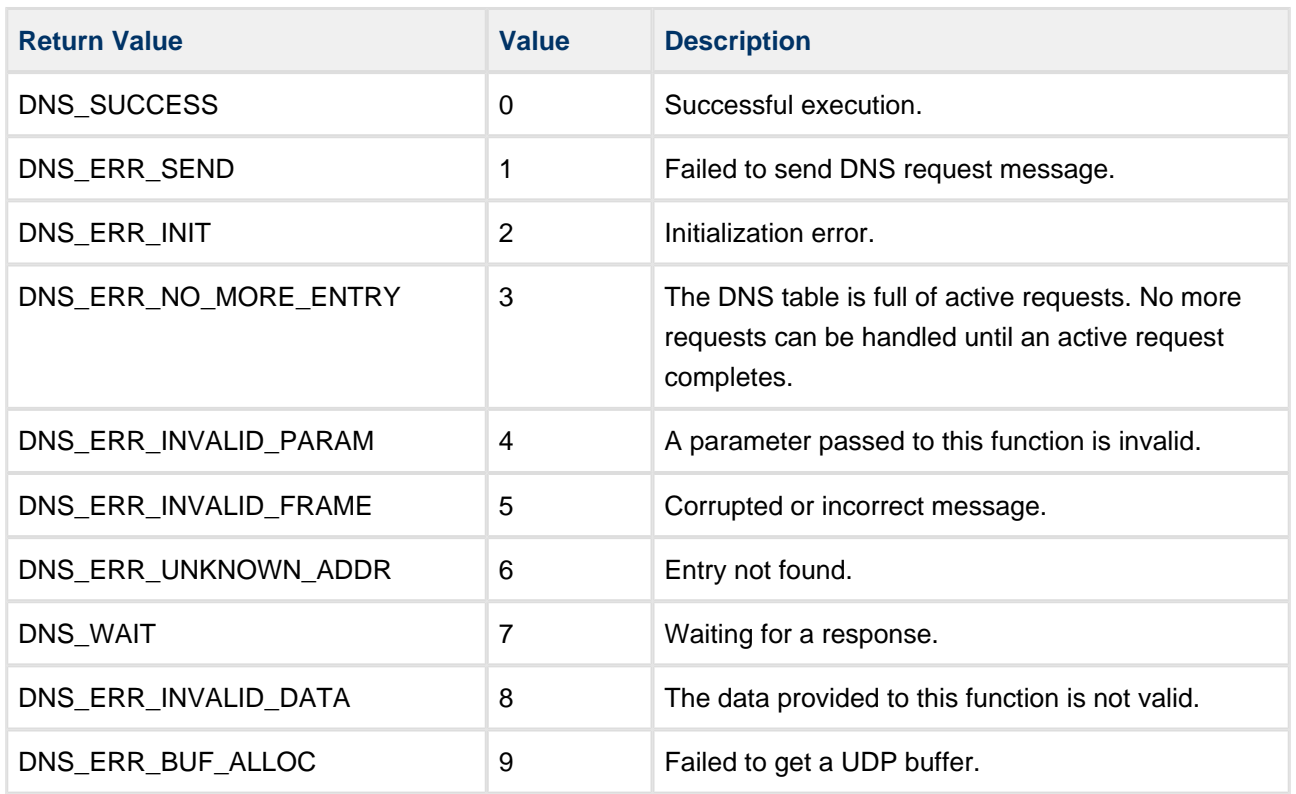

# <span id="page-18-0"></span>**4.4 Types and Definitions**

# <span id="page-18-1"></span>**t\_ip\_addr**

The  $t$ \_ip\_addr structure stores IPv4 and IPv6 addresses in big-endian mode:

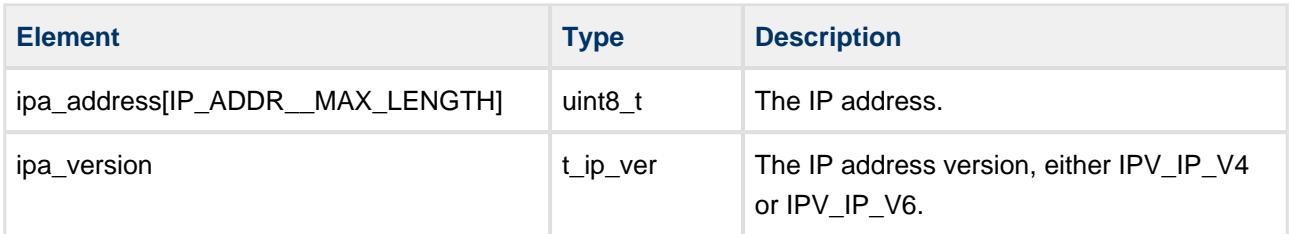

# <span id="page-18-2"></span>**t\_dns\_addr\_type**

The t\_dns\_addr\_type structure defines the IP addressing options:

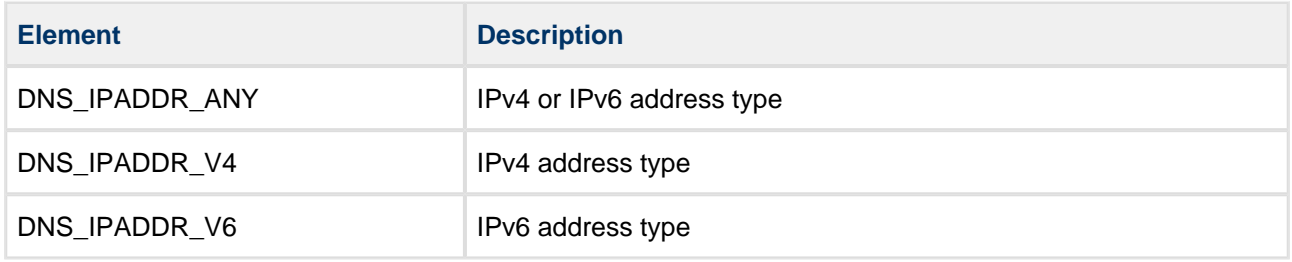

# <span id="page-18-3"></span>**t\_dns\_callback**

The t dns callback structure has these elements:

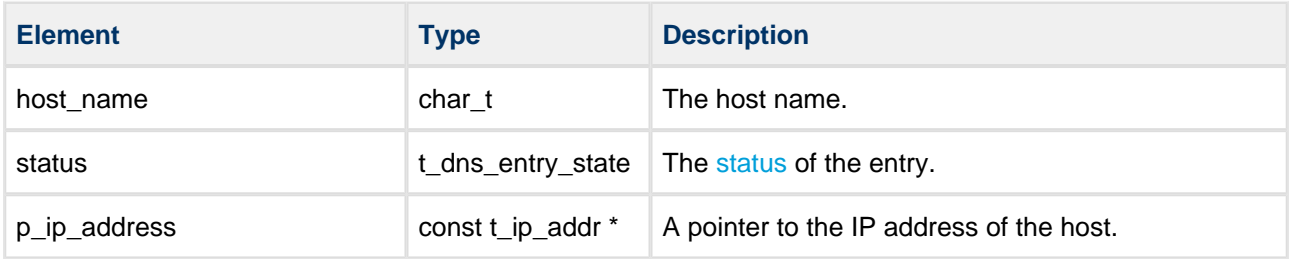

# <span id="page-19-0"></span>**status**

The **status** values are as follows:

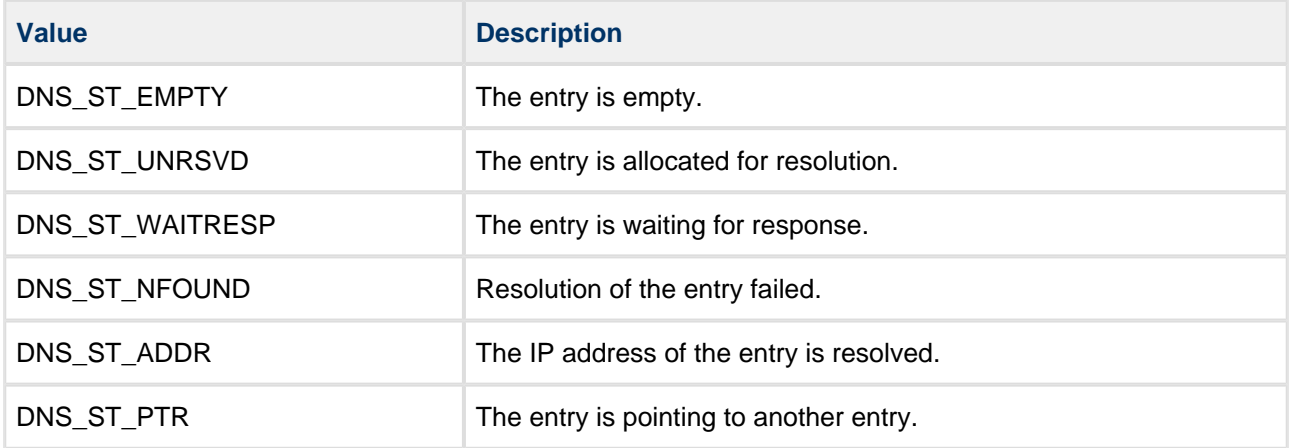

# <span id="page-20-0"></span>**5 Integration**

This section describes all aspects of the DNS Client module that require integration with your target project. This includes porting and configuration of external resources.

# <span id="page-20-1"></span>**5.1 OS Abstraction Layer**

All HCC modules use the OS Abstraction Layer (OAL). This allows modules to run seamlessly with a wide variety of RTOSes, or without an RTOS.

This module uses the following OAL components:

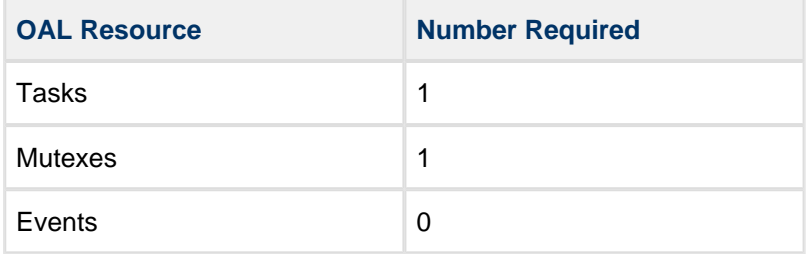

# <span id="page-20-2"></span>**5.2 Utilities**

The DNS code creates and uses a single timer in the **hcc\_timer** module.

The **hcc\_timer** module is included in your system when you install the base TCP/IP modules.

# <span id="page-21-0"></span>**5.3 PSP Porting**

The Platform Support Package (PSP) is designed to hold all platform-specific functionality, either because it relies on specific features of a target system, or because this provides the most efficient or flexible solution for the developer. For full details of its functions and macros, see the HCC Base Platform Support Package User Guide.

The DNS module makes use of the following standard PSP functions:

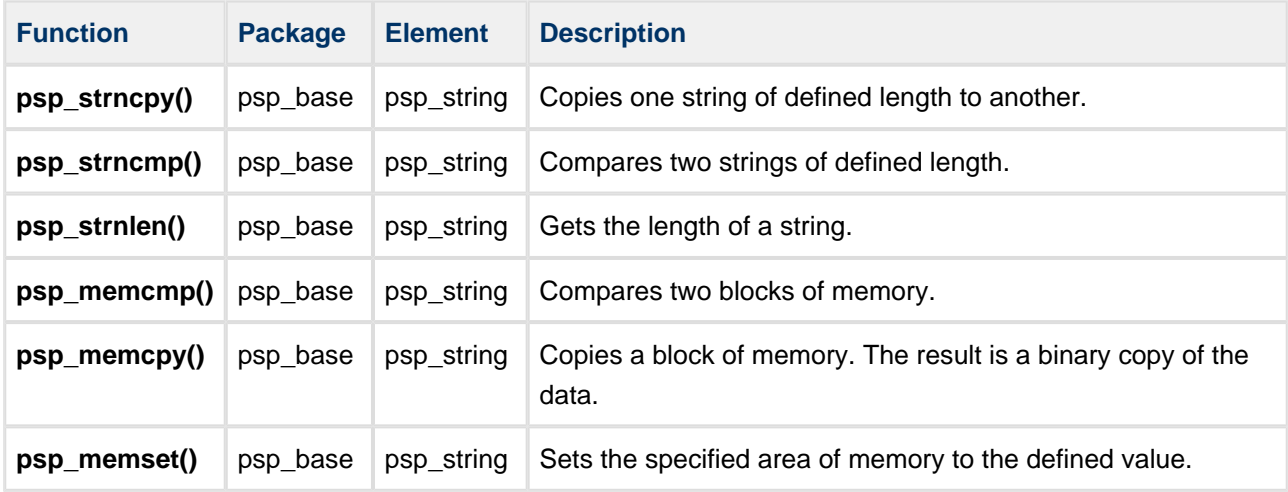

The DNS module makes use of the following standard PSP macros:

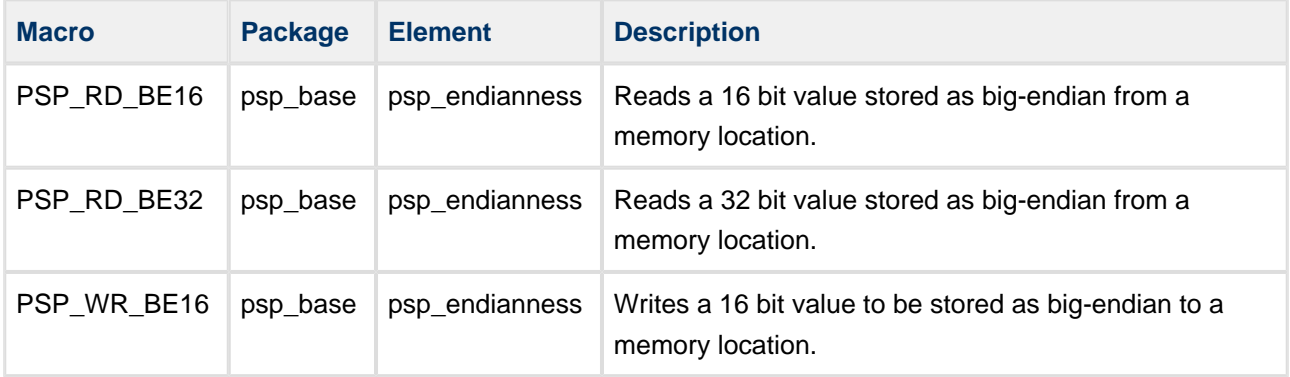